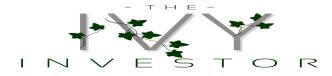

## Step 3: "Price Tag" a. How much does the stock cost?

| Company                    | Current Price |
|----------------------------|---------------|
|                            |               |
| 1. Apple (AAPL)            | \$107.68      |
| 2. Facebook (FB)           | \$116.14      |
| 3. Alphabet, Inc. (GOOG)   | \$744.77      |
| 4. Sunoco (SUN)            | \$32.56       |
| 5. Newell Rubbermaid (NWL) | \$44.95       |
| 6. Target (TGT)            | \$82.97       |
| 7. Starbucks (SBUX)        | \$59.55       |